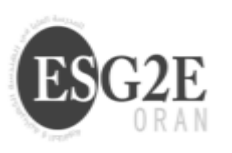

املدرسة العليا يف الهندسة الكهرابئية والطاقوية بوهران *Ecole Supérieure en Génie Electrique et Energétique d'Oran*

Exercices d'application du module gestion de l'entreprise III.

Exercice 01 :

Choisissez la ou les bonnes repenses.

- 1. Les ratios de liquidité ce sont des ratios qui mettent en relation :
- a- Actif circulant et passif permanant
- b- Actif circulant et passif circulant
- c- Actif immobilisé et passif circulant
- 2. quelle catégorie de ratio met en évidence le court terme
- a- Les ratios de liquidité
- b- Les ratios de solvabilité
- c- Les ratios de rentabilité
- 3. les ratios de capacité d'endettement mesurent
- a- La capacité de l'entreprise à maximisé son profil
- b- La capacité de l'entreprise à honorer ses dettes au moment convenu
- c- La capacité de l'entreprise a bien géré sa liquidité trésorerie actif
- 4. on appels le passif circulant
- a- Les dettes à court terme
- b- Dette à long terme
- c- Passif courant

Exercice 02 :

On vous a remis un document des charges et produits de l'entreprise Alpha (tous les montants sont  $*10^3$  DA).

Travail à faire :

1- Classez les éléments suivants selon leurs nature (produits et charges selon les trois catégories).

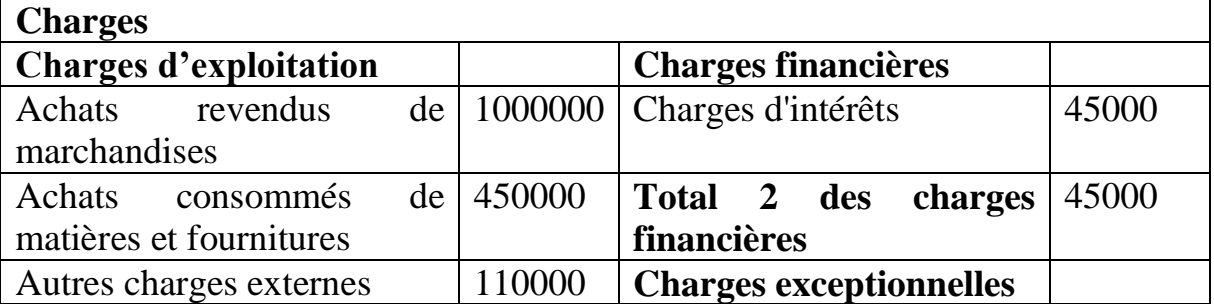

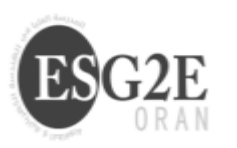

املدرسة العليا يف الهندسة الكهرابئية والطاقوية بوهران

*Ecole Supérieure en Génie Electrique et Energétique d'Oran*

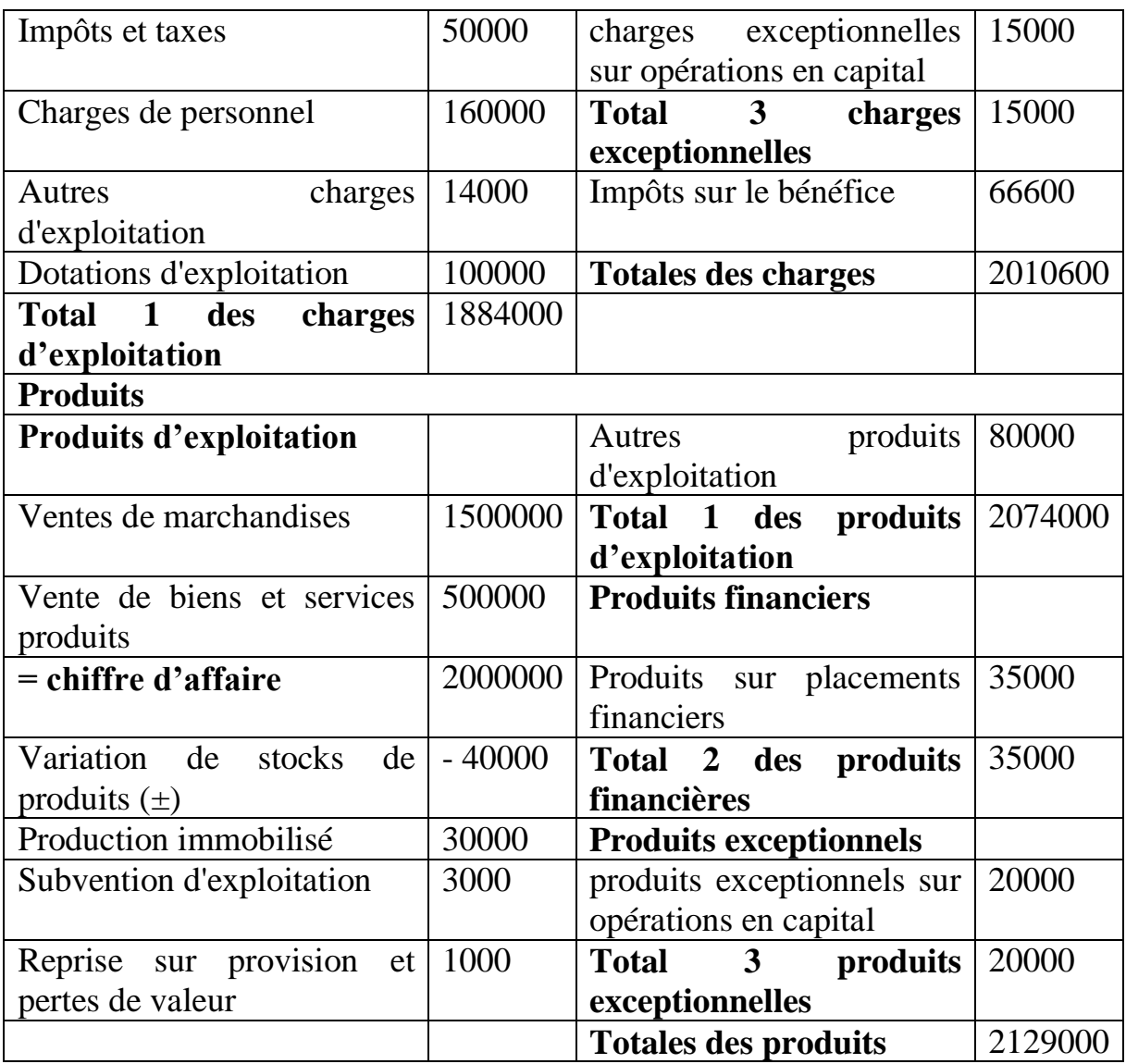

2- Présentez le compte de résultats.

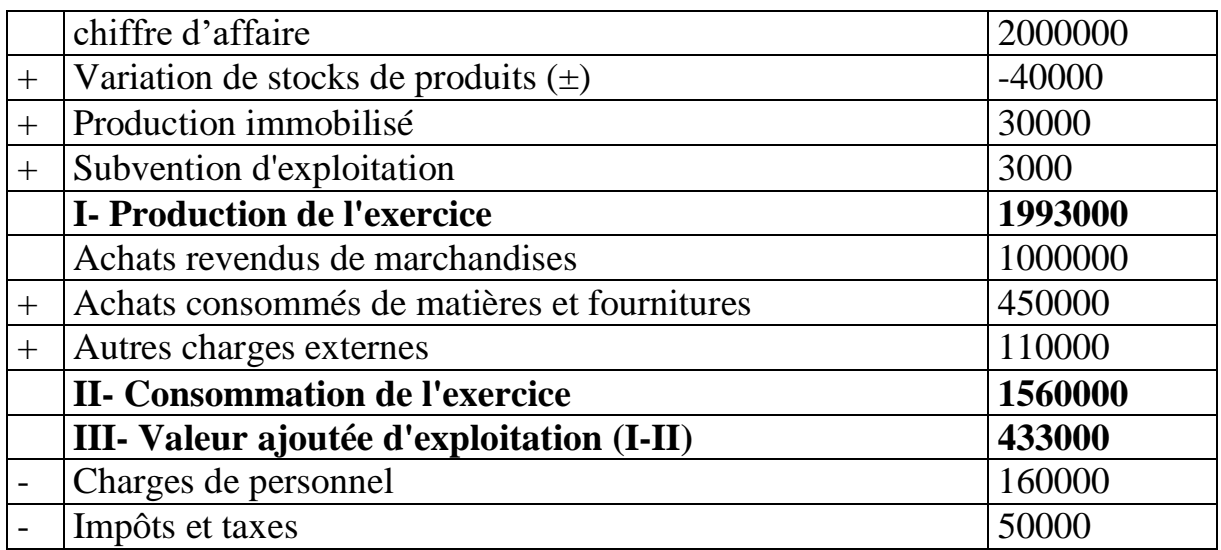

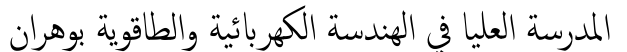

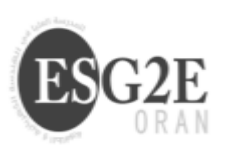

*Ecole Supérieure en Génie Electrique et Energétique d'Oran*

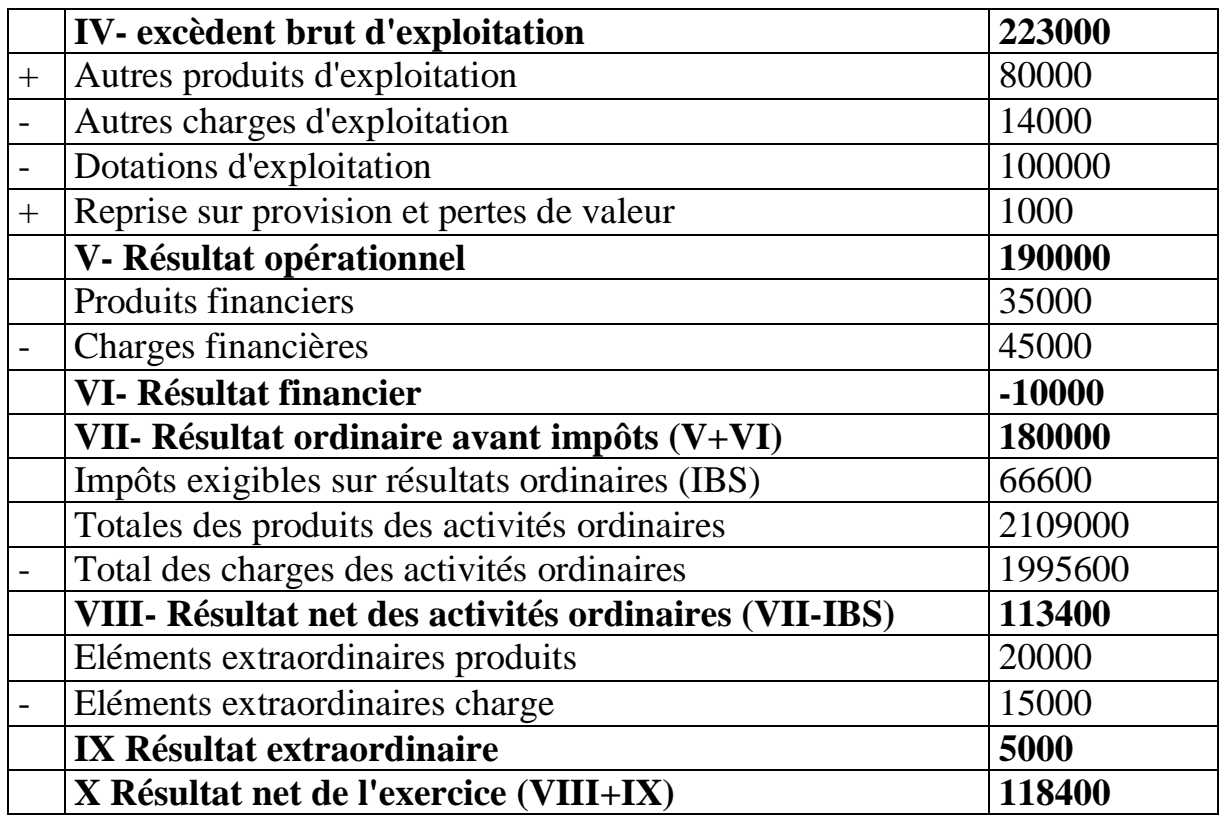

3- Présentez le tableau des soldes intermédiaires de gestion.

Exercice 03 :

Soit le bilan financier suivant (tous les montants sont \*10<sup>6</sup> DA) :

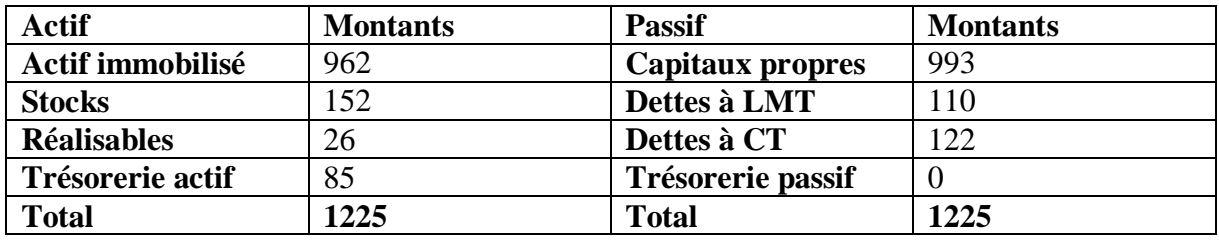

Travail à faire :

1- Faite une analyse par l'étude de l'équilibre financier à travers le calcul du fond de roulement FR, du besoin en fond de roulement BFR et de la trésorerie. Commentez les résultats obtenus.

- Haut du bilan : FR= Capitaux permanents – Actifs immobilisés

FR= (Capitaux propres+ Dette long terme) - (Immobilisations Corporelles + Immobilisations Financières)

FRNG= $(993+110)$ - $(962)$  =141>0

- Bas du bilan : FR=actif circulant – Passif courant

FR= ([Stock de Matières Premières+Stock Produits Finis]+Créances+trésorerie actif)-( Dette fournisseur +Autre dette court terme+ trésorerie passif)

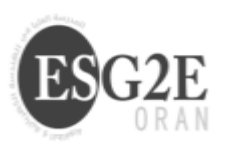

املدرسة العليا يف الهندسة الكهرابئية والطاقوية بوهران *Ecole Supérieure en Génie Electrique et Energétique d'Oran*

 $FR = (152 + 26 + 85) - 122 = 141 > 0$ 

BFR = (valeurs d'exploitation+valeur réalisable)-(dettes fournisseurs+autres dettes)

BFR = ([Stock de Matières Premières +Stock Produits Finis] +Créances) -(Dette fournisseur +Autre dette court terme)

BFR=(152+26)-122=56>0

L'entreprise a un besoin en fond de roulement quel doit trouver des solutions pour le financer.

 $-$  Trésorerie=FR-BFR=141-56=85

Trésorerie=valeurs disponible- dettes financière à court terme = Trésorerie Actif-Trésorerie Passif

Trésorerie=85-0=85

Après avoir financé sont BFR l'entreprise a dégagé un excédent dans sa trésorerie.

1- Faite une analyse par l'étude des différents types de ratios étudiés. Commentez les résultats obtenus

## **1. Ratio de solvabilité :**

-Ratio d'Autonomie Financière= RAF=capitaux propres / total des dettes  $(DLT+DCT) = 993/(110+122) = 4,28>1$ 

L'entreprise est complétement indépendante financièrement elle finance ses investissements par ses capitaux propres -Ratio de Solvabilité Générale=Actif total / dettes totales =  $1225$  /  $(110 + 122)$  =  $5,28 > 1$ 

L'entreprise a la capacité de rembourser l'intégralité de ses dettes (DLT+DCT) par la vente de tous ses actifs en cas de sa faillite ou de sa liquidation

-Ratio de Capacité d'Endettement = (Dettes long terme + trésorerie passif) / capitaux propres=110/993=0,11<0.5

La somme des dettes à long terme et la trésorerie passif constitue les dettes nettes donc l'entreprise joui d'une bonne indépendance.

## **2. Ratio de liquidité (ou de trésorerie) :**

-Liquidité générale : actif circulant / DCT =(152000 + 26000 + 85000) / 122000  $= 2,15 > 1$ 

L'actif circulant permet de financer le passif circulant, donc, l'entreprise est considérée comme « solvable » à court terme

-Liquidité réduite (à échéance)=valeurs réalisables+ valeurs disponibles / DCT :  $(26 + 85) / 122 = 0,90 < 1$ 

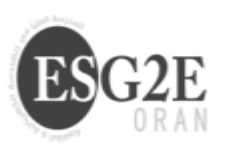

L'entreprise ne peut rembourser que 90% de ses dettes à court terme grâce au valeurs réalisables et disponibles

-Liquidité immédiate=valeurs disponibles / DCT=85 / 122 = 0,70

Les disponibilités ne couvrent que 70% des dettes à court terme si les fournisseurs exigent un paiement immédiat.

**3. Ratio de structure financière**

**-Ratio de financement permanent=**Capitaux permanents / actif immobilisé =  $(993 + 110)$  /  $962000 = 1,14>1$ L'actif immobilisé est financé en totalité par des ressources stables, ce qui traduit l'existence d'un fonds de roulement important et positif. (141) **-Ratio de financement propre =**Capitaux propre / actif immobilisé=993/962=1,03>0.5

## **4- ratio de rentabilité :**

Exercice 04 :

Vous êtes gérons d'un magasin de fournitures scolaire et vous avez réalisé les chiffres suivant :

- Chiffre d'affaires : 5000\*10<sup>6</sup> DA, charges variables : 4000\*10<sup>6</sup> DA, charges fixes :  $408*10^6$  DA.

Travail à faire :

1- calculez le résultat net.

Résultat net= chiffre d'affaire-charges totale=5000\*10<sup>6</sup>-(4000\*10<sup>6</sup> + 408\*10<sup>6</sup>)=  $592*10^6>0$ 

L'entreprise réalise un résultat positif soit un bénéfice de 592\*10<sup>6</sup> DA

2- calculez le seuil de rentabilité selon deux méthodes : la méthode du cout variables et la méthode graphique.

- a) Marge sur coût variable (MCV) = CA-CV=  $5000*10^6 4000*10^6 = 1000*10^6$  DA
- b) Taux de marge sur coût variable (TMCV) = MCV/CA=  $1000*10^6$  /5000 $*10^6$  $= 0.2 = 20\%$
- c) Seuil de rentabilité SR= CF/TMCV=  $408*10<sup>6</sup>/0.2$ , SR=  $2040*10<sup>6</sup>$  DA du chiffre d'affaire.

A partir du 2040\*10<sup>6</sup> DA l'entreprise est en équilibre et commence à réaliser un résultat courant positif.

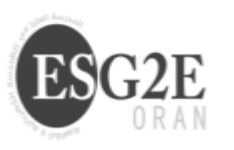

املدرسة العليا يف الهندسة الكهرابئية والطاقوية بوهران *Ecole Supérieure en Génie Electrique et Energétique d'Oran*

## **Méthode graphique :**

On a: TMCV =  $0.2$  et CF =408\*10<sup>6</sup> et le CA est variable Sur un repère orthogonal, on doit tracer les deux droites d'équations :  $y1 = 0.2$  x CA qui correspond à la marge sur coût variable, TMCV = MCV/CA, MCV=TMCV\*CV

et  $y2 = 408*10^6$ 

Graphiquement le seuil de rentabilité est le point d'intersection des deux droites à savoir la marge sur et les charges fixes.

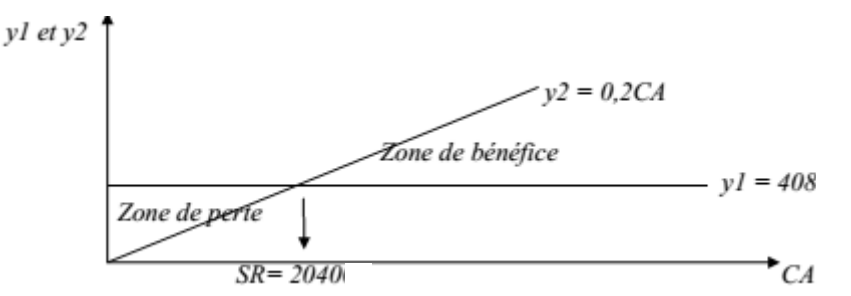

3- calculez l'indice de sécurité ainsi que le point mort en jours.

L'Indice de sécurité  $\frac{marge}{chiffre}$  de sécurité  $*$  100 =  $\frac{5000*10^6 - 2040*10^6}{5000*10^6}$  $\frac{10^6 - 2040 * 10^6}{5000 * 10^6} * 100 = \frac{2960 * 10^6}{5000 * 10^6}$  $\frac{2900*10}{5000*10^6} =$ 59%

Le chiffre d'affaires peut baisser jusqu'à 59% sans entrainer une perte.

-Le point mort =  $\frac{2040*10^6 \times 12}{5000*10^6}$  = 4,896 mois = 4 mois 27 jours

Le seuil de rentabilité est réalisé le 27 mai  $(0,896 \times 30 = 26,88 = 27$  jours)